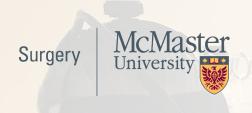

## 2017-2018 Merit Instruction Manual

- Undergrad Teaching
- Postgrad Teaching
- Royal College Activities
- Publications
- Presentations
- Grants
- Peer-Review Activities
- STAR
- MacFACTS
- Tips, Tricks, and Advice
- More

## 2018 Education/Research Merit Summary

The following pages provide a summary of what activities count toward Merit Points and the point value assigned for each activity.

Please note that the majority of teaching activity is entered for you by the Program Coordinators of Surgery, Undergraduate Medicine, Postgraduate Medicine, Graduate Offices of Health Research Methodology and Medical Sciences and the Bachelor of Health Science Programs. However, there are specific items that the Surgeon or delegate must enter, and these are marked in the sections contained within the pages ahead.

Useful information such as guidelines on STAR Merit Entry either through MacFacts or through STAR itself can be found here: macfacts.mcmaster.ca.

Please note the following issues, which frequently arise when entering data, and ensure that they are addressed so that all activity will be captured for Merit:

- When entering Presentations (Research) the field "Presenter Role" must be completed in STAR (not MacFACTS).
- When entering Grants, the field "Your Involvement" must be completed to be captured for Merit and can only be entered in STAR.
- If entering activity under Contributions to Teaching Practice, Course/CurriculumDevelopment, please provide details to Leigh Mahan (lemahan@mcmaster.ca). These activities are not automatically picked up for Merit and points are awarded manually.
- If you have any Royal College activity, including CBD workshops, please enter and advise Leigh Mahan (lemahan@mcmaster.ca) as points must be awarded manually for almost all Royal College activity.
- If you have teaching on an Academic Half Day outside of Surgery (e.g. Pediatrics, Internal Medicine) this will be entered, but you will need to advise Leigh Mahan (lemahan@mcmaster.ca) as points must be awarded manually.
- When publishing an article, your academic affiliation should be stated as McMaster University (not HHS or SJHH), so that it can be captured during regular PubMed searches.
- If you are part of a writing group/group authorship for an article, please let Leigh Mahan know the publication details, since all authors may not be listed on PubMed.
- Dates should be entered as completely as possible (at least year and month); do not use entries such as "2012 present" for activities as they may not be captured correctly.
- Only the roles listed in the summary in the "Path" column are captured for Merit; if the role is not listed there, do not select it from the drop-down list when entering data. (Examples: Judge, Research Day; Instructor, Clinical Skills)

If you have any specific questions on how/where to enter activity that is not covered in the pages ahead, please contact Cathy Turner or Leigh Mahan.

# Education Activity

## Undergraduate Medical Teaching Activity

Please note that if you are Program Director or CTU Director (UG), a stipend is paid and therefore you are ineligible for much of UG merit. The Program Coordinator will enter the actual Director role for you. It is, however, important that these roles be included in your STAR-CV, if applicable, for creating a McMaster format CV and other reports.

| Activity                                                                                                    | Who enters/who to call         | Value     | Path                                                                                      | Instruction/Note                                                                                                    |
|----------------------------------------------------------------------------------------------------|--------------------------------|-----------|-------------------------------------------------------------------------------------------|----------------------------------------------------------------------------------------------------|
| Clerkship Supervision: based on<br>two-week rotation — Undergraduate<br>Medicine Clerkship or Physician<br>Asst. Education           | UG Clerkship Coordinator       | 5 pts/wk  | UMC or PA, Surgery — General, Supervisor, Selective, Clerkship (2 wks)                    |                                                                                                    |
| Clerkship Supervision: based on four-week rotation - Undergraduate Medicine Clerkship or Physician Asst. Education                   | UG Clerkship Coordinator       | 5 pts/wk  | UMC or PA, Surgery — General, Supervisor, General, Clerkship (4 wks)                      |                                                                                                    |
| Large Group Session                                                                                                    | UG Clerkship Coordinator       | 4/session | UM or UMC, Surgery, Presenter,<br>Teaching Session                                        | Program Secretary Description must include "Large Group Session"                                                            |
| Large Group Session — Orthopaedics                                                                                                   | UG Clerkship Coordinator       | 4/session | UMC, Orthopaedics, Clerkship, Presenter,<br>Teaching Session                              | Program Secretary Description must include "Large Group Session"                                                            |
| Oral Examiner — Clerks (incl. Phys. Asst. program exams; please advise if you have this activity as points must be awarded manually) | UG Clerkship Coordinator       | 1.5/clerk | UMC, Clerkship, Presenter, Teaching<br>Session, Contact Hours, Occasion                   | Program Secretary Description must include "Clerkship Oral Exam"                                                            |
| Professional Competency — these are entered as Large Group Sessions and Round Table Discussions                                      | UG Clerkship Coordinator       | 4 each    | UM or UMC, Surgery, Clerkship,<br>Presenter, Teaching session, Contact<br>Hours, Occasion | Program Secretary Description to include "Large Group Session" AND "Professional Competency" or "Professional Competencies" |
| Round Table Discussions<br>(Formerly "Small Group Sessions")                                                                         | UG Clerkship Coordinator       | 4 each    | UMC, Surgery, Presenter, Teaching<br>Session                                              | Program Secretary Description must include "Large Group Session: Round Table Discussion"                                    |
| Clerkship Supervision: based on two-week rotation (orthopaedics)                                                                     | UG Ortho Clerkship Coordinator | 5 pts/wk  | UMC, Orthopaedics, Supervisor, Clerkship, Contact Hours, 2 weeks                          |                                                                                                    |

| Activity                                                                                                    | Who enters/who to call | Value        | Path                                                                                                    | Instruction/Note |
|----------------------------------------------------------------------------------------------------|------------------------|--------------|----------------------------------------------------------------------------------------------------|------------------|
| Assessor, CASPer, Admissions                                                                                           | UG Medical Office      | 15/session   | Assessor, CASPer, Admissions                                                                                                    |                  |
| Electives, Block or Visiting:<br>Supervisor, Student Elective Block<br>(pre-clerkship) / Visiting Student<br>Electives | UG Medical Office      | 10/week      | UM, Block or Visiting, Supervisor, Electives, Contact Hours, Week  If no evaluation form is mitted, electives form be completed and forw to UM office |                  |
| Electives, Horizontal: Supervisor,<br>Student Electives-Horizontal<br>(pre-clerkship)                                  | UG Medical Office      | 2/week       | UM, Horizontal, Supervisor, Electives,<br>Contact Hours, Week                                                                                         |                  |
| Interviewer Admissions MMI                                                                                             | UG Medical Office      | 30 pts/wkend | UM, MMI, Interviewer, Admissions,<br>Contact Hours, Weekend                                                                                           |                  |
| LMCC Review Lectures                                                                                                   | UG Medical Office      | 4/lecture    | UM, Review Lectures, Speaker, Large Group session, Contact hours, Occasion Lectures"  Program Secretary Desmits include "LMCC R                       |                  |
| MF1, Tutor                                                                                                    | UG Medical Office      | 400          | UM, MF1, Tutor, Contact Hours, Unit                                                                                                    |                  |
| MF1, Co-tutor                                                                                                    | UG Medical Office      | 200          | UM, MF1, Co-tutor/tutor in Training,<br>Contact Hours, Unit                                                                                           |                  |
| MF1, Preceptor, Clinical Skills                                                                                        | UG Medical Office      | 200          | UM, MF1, Preceptor, Clinical Skills,<br>Contact Hours, Rotation                                                                                       |                  |
| MF2, Tutor                                                                                                    | UG Medical Office      | 200          | UM, MF2, Tutor, Contact Hours, Unit                                                                                                    |                  |
| MF2, Co-tutor                                                                                                    | UG Medical Office      | 100          | UM, MF2, Co-tutor/tutor in Training,<br>Contact hours, Unit                                                                                           |                  |
| MF2, Preceptor, Clinical Skills                                                                                        | UG Medical Office      | 100          | UM, MF2, Preceptor, Clinical Skills, Contact Hours, Rotation                                                                                          |                  |
| MF3-5, Tutor                                                                                                    | UG Medical Office      | 220          | UM, MF3, MF4, or MF5, Tutor, Contact<br>Hours, Unit                                                                                                   |                  |
| MF3-4, Co-tutor                                                                                                    | UG Medical Office      | 110          | UM, MF3 or MF4, Co-tutor/tutor in Training, Contact Hours, Unit                                                                                       |                  |
| MF3-5, Preceptor, Clinical Skills                                                                                      | UG Medical Office      | 110          | UM, MF3, MF4, or MF5, Preceptor,<br>Clinical Skills, Contact Hours, Rotation                                                                          |                  |
| MF5, Coordinator, Clinical Skills                                                                                      | UG Medical Office      | 100          | UM, MF5, Coordinator, Professional<br>Skills, Total hours, Year                                                                                       |                  |

| $\overline{a}$ |
|----------------|
| _              |
| _              |

| Activity                                                        | Who enters/who to call | Value      | Path                                                               | Instruction/Note |
|-----------------------------------------------------------------|------------------------|------------|--------------------------------------------------------------------|------------------|
| MF 1-5, Planner                                                 | UG Medical Office      | 100        | UM, Planner, Mf 1, 2, 3, 4 or 5, Total<br>Hours, Year              |                  |
| OSCE Examiner, MD Program                                       | UG Medical Office      | 20/evening | UM, Examiner, OSCE, Contact Hours, Occasion                        |                  |
| Preceptor, Ophthalmology Session                                | UG Medical Office      | 3/session  | UM, Coordinator, Ophthalmology<br>Clinical Teaching, Contact Hours |                  |
| Presenter, Clerkship Orientation<br>Day incl. Cardiac Rotations | UG Medical Office      | 8/student  | UM, Preceptor, Clerkship Orientation,<br>Contact Hours, Occasion   |                  |

| Activity                     | Who enters/who to call | Value            | Path                                  | Instruction/Note |
|------------------------------|------------------------|------------------|---------------------------------------|------------------|
| Advisor, Student: must be    | Medical Secretary      | 16.6 per student | UM, Advisor, Student (Super), Contact |                  |
| committed to supervising six |                        |                  | Hours, Group of 6                     |                  |
| students per year            |                        |                  |                                       |                  |

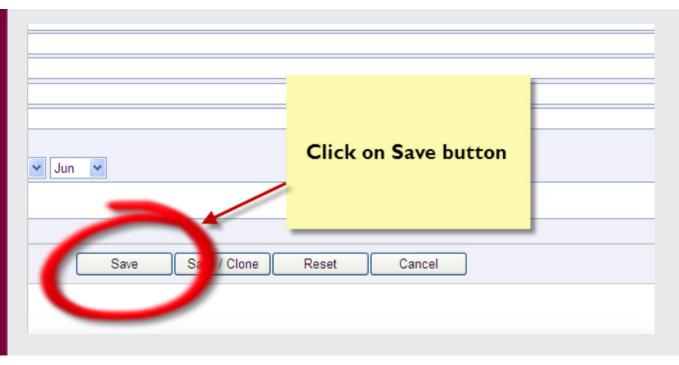

Ensure that you always hit "Save" before moving onto another entry or leaving MacFACTS altogether!

## Postgraduate Medical Teaching Activity (Resident Teaching)

Please note that if you are Program Director, Director of a Specialty Program (five-year) or Subspecialty Program (two-year), a stipend is paid and therefore you are ineligible for much of merit. These roles are entered by the Program Coordinator, who will also enter CTU Director role on your behalf.

The following teaching activity does not count for Merit but needs to be entered for tracking purposes: Supervisor - Clinical Inpatient, Supervisor - Clinical Out-patient/Ambulatory Care, Supervisor - On Call, Supervisor - OR. Please send details to the Program Coordinator for entry.

The following teaching activity does not count for Merit but needs to be entered by the individual surgeon or delegate. These roles include: Supervisor - PhD/PostDoc, Other Settings, not lab-based, Supervisor - Research, PhD/PostDoc, lab-based.

It is, however, important that these roles be included in your STAR-CV if applicable, for creating a McMaster format CV and other reports.

When entering data, please refer to the "Path" column to select the correct Role from the drop down list. Only these Roles are captured for Merit.

| Activity                                                                                                    | Who enters/who to call | Value                                                          | Path                                                                 | Instruction/Note                                                                                                    |
|----------------------------------------------------------------------------------------------------|------------------------|----------------------------------------------------------------|----------------------------------------------------------------------|----------------------------------------------------------------------------------------------------|
| Advisor, Research - Resident/ Med Student Research Project. One submission if Med Student and Resident working on same project; project must be pre- sented or planned to be present- ed at Research Day or external meeting. Advise if entries are made in this category so points can be awarded. | Program Coordinator    | 25/project  Points to be assigned manually at time of approval | Ssub, Advisor/Mentor,<br>Resident, Resident Per<br>Year              | Description must include: project name, resident name, start and end dates. One entry if Med Student and Resident are working on the same project. |
| Coordinator (Admin), Academic<br>Half Days                                                                                                    | Program Coordinator    | 10/Half-Day                                                    | Ssub, Coordinator,<br>Academic Half-Day/Core<br>Curriculum, Year     |                                                                                                    |
| Director, Fellowship, Mentorship,<br>Research                                                                                                    | Program Coordinator    | 30                                                             | UM, Block or Visiting,<br>Supervisor, Electives, Contact Hours, Week | There is no specific selection for Mentorship role; use either of other roles.                                                                     |

| Activity                                                                                                    | Who enters/who to call | Value                                     | Path                                                                                                    | Instruction/Note                                                                                               |
|----------------------------------------------------------------------------------------------------|------------------------|-------------------------------------------|----------------------------------------------------------------------------------------------------|----------------------------------------------------------------------------------------------------|
| Director, CTU                                                                                                    | Program Coordinator    | Dependant<br>on the number<br>of trainees | Sssub, Director, Clinical<br>Teaching Unit/Site, year<br>Number of trainees 0 to<br>10, 11 to 20, 21 to 30, 31<br>to 40, 41 to 50, 51 and<br>over | Must enter appropriate number under "Number of Trainees"                                                       |
| Evaluator, Academic Half Day (incl. Judge, Research Day)                                                         | Program Coordinator    | 2                                         | Ssub, Presenter, Academic<br>Half-Day                                                                                                    | Program Secretary description must include "evaluator"                                                         |
| Evaluator, Teaching Skills incl.<br>Clinicial Educator Program                                                   | Program Coordinator    | 2                                         | Ssub, Presenter, Academic<br>Half-Day                                                                                                    | Program Secretary description must include "evaluator"                                                         |
| Examiner, Mock Orals/Oral or<br>Written Exams — Resident                                                         | Program Coordinator    | 3/session                                 | Ssub, Examiner, Long<br>Case/ Oral/STACER                                                                                                    | Program Secretary description does not include words "marking" or "evaluation"                                 |
| Examiner, OSCE — Resident                                                                                        | Program Coordinator    | Time-based:<br>3/half-day<br>6/full-day   | Ssub, Examiner, Observed<br>Structured Clinical Exam-<br>ination (OSCE), Occasion                                                                 |                                                                                                    |
| Reader, Admissions, CaRMS or Equivalent                                                                          | Program Coordinator    | 0.5/application                           | Ssub, Reviewer, Admissions, Candidate                                                                                                    | Must enter number of files reviewed under "Number of Times"                                                    |
| Interviewer, Admissions — Residency/Fellowship Program (Cannot be claimed if faculty member is Program Director) | Program Coordinator    | 1/candidate                               | Ssub, Interviewer, Admissions, Candidate                                                                                                    | Must enter number of interviews under "Number of Trainees"                                                     |
| Journal Club — Chair, Journal Club<br>per residency program per year                                             | Program Coordinator    | 20/year                                   | Ssub, Coordinator, Journal<br>Club, Per Year                                                                                                    | Enter 1 only in Number of Times                                                                                |
| Journal Club – Faculty Discussant,<br>Resource person, Organizer, or<br>Attendee per session                     | Program Coordinator    | 2/session                                 | Ssub, Presenter, Journal<br>Club, Presentation                                                                                                    | Enter details, i.e. Date(s) in Program Secretary Description                                                   |
| Member, Residency Education/<br>Training Committee or Academic<br>Lead, CBD                                      | Program Coordinator    | 12                                        | Ssub, Member, Residency<br>Training Committee, Year                                                                                               | If Academic Lead, CBD, note this in Program Secretary Description                                              |
| Presenter, Academic Half Day, including MADs                                                                     | Program Coordinator    | 4                                         | Ssub, Presenter, Academic<br>Half-Day, Core Curriculum,<br>Occasion                                                                               | Program Secretary description must not include the words "evaluator" or "anatomy" or "technical" or "surgical" |

| Activity                                                                                                    | Who enters/who to call             | Value                                                                             | Path                                                             | Instruction/Note                                                                                                    |
|----------------------------------------------------------------------------------------------------|------------------------------------|-----------------------------------------------------------------------------------|------------------------------------------------------------------|----------------------------------------------------------------------------------------------------|
| Preparation/Marking Mock<br>Written/Oral Exams                                                                   | Program Coordinator                | Submit hrs, max<br>25. Pts to be<br>assigned man-<br>ually at time of<br>approval | Ssub, Examiner, Long<br>Case/Oral/ STACER,<br>occasion           | Program Secretary description must include words "marking" or "preparation". Indicate number of hours in description.       |
| Presenter, Anatomy or Technical<br>Skills Session - includes SF activi-<br>ty, incl. Instructor, Clinical Skills | SF Program Coordinator (Jane Klie) | 5                                                                                 | Ssub, Presenter, Academic Half Day, Core Curriculum, preentation | Program Secretary description must include one of "anatomy" or "technical" or "surgical"; mst not include word "evaluator." |

| Activity                                                                                                    | Who enters/who to call | Value | Path                                                                                   | Instruction/Note                                                                                                    |
|----------------------------------------------------------------------------------------------------|------------------------|-------|----------------------------------------------------------------------------------------|----------------------------------------------------------------------------------------------------|
| Additional teaching: activity within McMaster but outside of Academic Half Day; not limited to Surgery or FHS | Surgeon/Delegate       | 3     | In MacFACTS, enter<br>under Courses Taught,<br>Additional Educational<br>Contributions | Under Program select "Additional Teaching", provide details in Member's Comment area and enter date of session in Start/End dates. Note: Grand Rounds and Clinical Rounds presentations are not eligible for Merit. Member's Comment field should not contain "McMaster." |
| Off-Site Teaching (if no stipend paid) - Additional teaching activity outside McMaster                        | Surgeon/Delegate       | 3     | In MacFACTS, enter<br>under Courses Taught,<br>Additional Educational<br>Contributions | Under Program select "Additional Teaching", provide details in Member's Comment area and enter date of session in Start/End dates. Member's Comment field should not contain "McMaster."                                                                                  |
| Visiting Professor (if no stipend paid)                                                                       | Surgeon/Delegate       | 6     | Enter in STAR under Edu-<br>cation and Career Experi-<br>ences, Positions Held         | Title/Position field should include "Visiting Professor", Type of activity should be "Academic", complete rest of form with details and date(s).                                                                                                    |

| Activity                          | Who enters/who to call | Value           | Path                      | Instruction/Note                              |
|-----------------------------------|------------------------|-----------------|---------------------------|-----------------------------------------------|
| CME Presenter/Facilitator (if no  | Surgeon/Delegate       | 3               | Enter in STAR under       | Title or Rest of Citation fields should       |
| stipend paid) - McMaster or ex-   |                        |                 | Research & Scholarly      | include " CME Presentation" and any           |
| ternal (incl. CMAS courses, STEP, |                        |                 | Activities, Type = Pre-   | further detail                                |
| EFFORT, or other)                 |                        |                 | sentation (Education)     |                                               |
| Course/Curriculum Development     | Surgeon/Delegate       | Pts to be as-   | In MacFACTS, enter under  | Advise Cathy Turner of details of any         |
|                                   |                        | signed manu-    | Contributions to Teaching | activity. Includes Course Director (9 pts) or |
|                                   |                        | ally at time of | Practice, Course/Curricu- | Planner/Developer (6 pts)                     |
|                                   |                        | approval        | lum Development           |                                               |

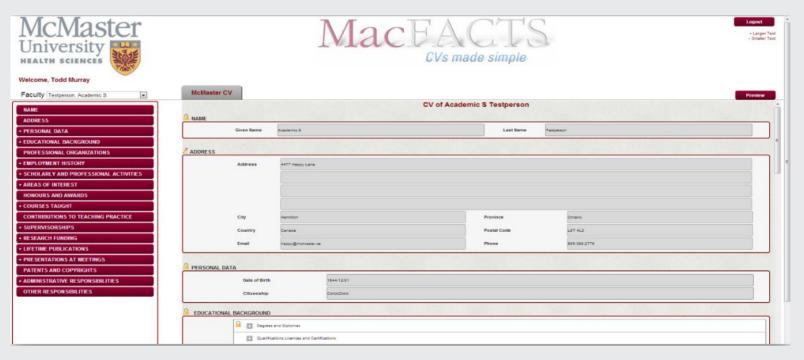

The headings listed on the left side of the MacFACTS interface will let you jump to different areas of the MacFACTS form with ease.

### Other Teaching Activity (Postgraduate)

Examples of this type of postgrad teaching will likely include BHSc or Biochemistry, which are entered by the program. All other McMaster non-Faculty of Health Sciences teaching (i.e. Engineering or Psychology) is entered by the surgeon or delegate. All count per Master's or PhD student.

| Activity                                                         | Value     |
|------------------------------------------------------------------|-----------|
| MSc Thesis Supervisor, HRM/Med Sci/SSP                           | 35        |
| MSc Thesis Supervisor Committee Member, if not supervisor, HRM   | 23        |
| MSc Thesis Proposal, Internal Reviewer, HRM/Med Sci              | 1.5       |
| MSc Student Advisor, if not supervisor, HRM                      | 10        |
| MSc Scholarly Paper Reviewer, HRM                                | 3         |
| MSc Research Internship Supervisor, HRM                          | 10        |
| MSC Literature-Based Research Internship Supervisor, HRM         | 30        |
| PhD Thesis Supervisor, HRM/Med Sci                               | 48        |
| PhD Thesis Supervisory Committee Member - not if supervisor, HRM | 30        |
| PhD Comprehensive Examination - Chair, HRM/Med Sci               | 6         |
| PhD Comprehensive Examination - Examiner                         | 5         |
| PhD Thesis Examination - Chair                                   | 3         |
| PhD Thesis Examiner                                              | 5         |
| HRM Course Instructor                                            | 3/session |

#### **Special Instructions**

MSc/PhD Supervisorships outside FHS or outside McMaster: in MacFACTS go to "Courses Taught", in STAR go to Education/Program Teaching and add new record. Under Program, choose "Mc-Master Teaching outside FHS"; in Role Description field choose one of the flwg: "Examiner, Thesis, PhD, Candidate" or "Supervisor, Thesis, PhD, Student per year", or "Supervisor, Thesis, MSc, Student per year". In Member's Comment field, add detail, i.e. name of student, faculty/department, etc. In Mode field, select relevant choice from pick list. Start and end date should be entered and should correspond to the current time frame or academic year, i.e. July 2017 to June 2018.

## Other Teaching Activity (Undergraduate)

Examples of this type of undergrad teaching will likely include BHSc or Biochemistry, which are entered by the program. All other McMaster non-Faculty of Health Sciences teaching (i.e. Engineering or Psychology) is entered by the surgeon or delegate. All count per Master's or PhD student.

| Activity                                                                            | Value |
|-------------------------------------------------------------------------------------|-------|
| Thesis Supervisor, 4th-year undergraduate courses, must include course code         | 24    |
| Supervisor Senior Project, 3rd-year undergraduate courses, must include course code | 12    |

#### **Special Instructions**

Teaching outside of FHS, Undergrad Research Courses: Please refer to Dept. Of Surgery MacFACTS manual (on MacFACTS website) for detailed instructions on how to enter this teaching activity.

## **Royal College Activities**

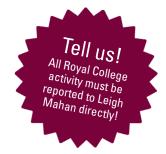

All Royal College activities are entered by the Surgeon or Delegate. See the Surgery-Merit booklet on the STAR-CV website for further instructions on how to enter this type of activity.

| Activity                                                                                                    | Value                                    | Path                                                                                         | Instruction/Note                                                                                                    |
|----------------------------------------------------------------------------------------------------|------------------------------------------|----------------------------------------------------------------------------------------------|----------------------------------------------------------------------------------------------------|
| Chair, RC Examination Board                                                                                                    | 250                                      | Enter under Service and Administration,<br>Administrative Committees                         | Select "Chair" in Role field;<br>enter "Royal College Exam-<br>ination Board" in Committee<br>Name field                                                                                                    |
| Member Royal College Specialty/<br>Subspecialty Committee (includes<br>CBD activity). Not eligible if Chair,<br>Examination Board. | 12/day Pts to be awarded manually        | Enter under Service and Administration, Administrative Committees                            | Select Member in Role field;<br>enter "Royal College Specialty<br>Committee" or "Royal College<br>Subspecialty Committee" in<br>Committee Name field - name<br>of committee can be added;<br>specify number of days |
| Member Royal College Exam<br>Committee - excludes Chair,<br>must have activity outside of<br>exam days                             | 25                                       | Enter under Service and Administration, Administrative Committees                            | Select Member in Role field;<br>enter "Royal College Exam<br>Committee" in Committee<br>Name field                                                                                                    |
| Examiner Royal College - not if<br>Chair (includes all meetings and<br>exams)                                                      | 16/day<br>Pts to be awarded manually     | Enter under Research and Scholarly<br>Activities - Other Professional Research<br>Activities | Under Activity/Role Details<br>enter "Royal College Examiner<br>and specify dates; in Role field<br>enter "Member" or leave blank                                                                                   |
| Writer, Royal College Exam<br>Questions                                                                                            | 2/question<br>Pts to be awarded manually | Enter under Research and Scholarly<br>Activities - Other Professional Research<br>Activities | Under Activity/Role Details<br>enter "Royal College Exam<br>Question Writer" and specify<br>number of questions                                                                                                    |

Dates should be entered as completely as possible (at least year and month); do not use entries such as "2012-present" for Merit activities as they may not be captured correctly.

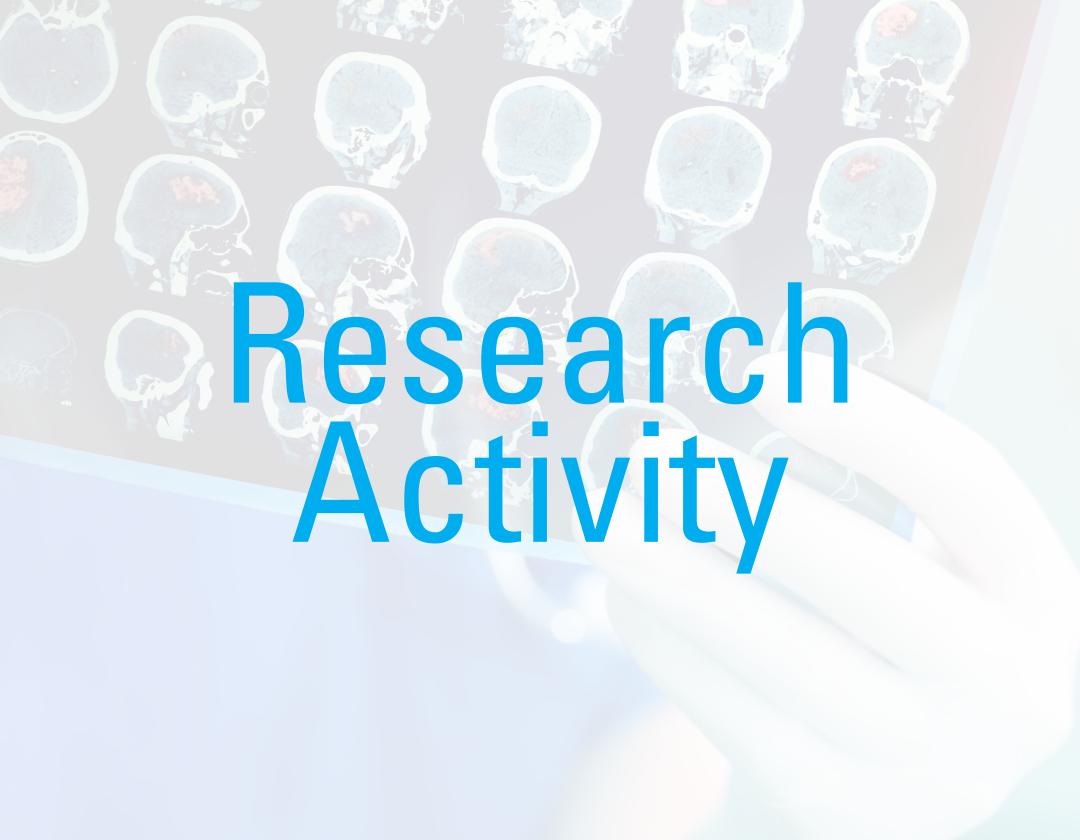

### Publications, Presentations, Grants, and More

Please note that some research information, such as publications, may be entered already through the Office of Surgical Research Services, but please check that these entries are correct. It is extremely important that you enter the correct date for all activities, at least year and month, in order for the activity to be picked up by the Merit System for the correct academic year.

| Publications                      | Allotment of Available Points                        | Points                                                         |  |  |
|-----------------------------------|------------------------------------------------------|----------------------------------------------------------------|--|--|
| First author - publication in a   | 100%                                                 | Full article 100%                                              |  |  |
| peer-reviewed journal             |                                                      | Editorial 50%                                                  |  |  |
| Senior author - publication in a  | 75%                                                  | Letter to Editor 25%                                           |  |  |
| peer-reviewed journal             |                                                      | Case Report 25%                                                |  |  |
| Named co-author - publication in  | 20%                                                  | Abstract 0% (See "Presentations" Sub-section)                  |  |  |
| a peer-reviewed journal           |                                                      |                                                                |  |  |
| Unnamed co-author - group publi-  | 10%                                                  | Points to be awarded based on impact factor of the journal:    |  |  |
| cation in a peer-reviewed journal |                                                      | >30 — 30,000 pts                                               |  |  |
| Group Authorship - Member of      | 50%                                                  | 15-30 — 20,000 pts                                             |  |  |
| Writing Committee for a large RCT |                                                      | 5-14.99 — 10,000 pts                                           |  |  |
| 5                                 |                                                      | 1-4.99 — 5,000 pts<br>099 — 2,500 pts                          |  |  |
|                                   |                                                      | υ33 — 2,500 μις                                                |  |  |
|                                   |                                                      | NOTE: Please check your reports to ensure all publications     |  |  |
|                                   |                                                      | are entered, if they are not, contact Cathy Turner for action. |  |  |
| Books - Editor                    |                                                      | Editor: 50,000 pts                                             |  |  |
| BOOKS Editor                      | Δος                                                  | Associate/Section Editor: 25,000 pts                           |  |  |
|                                   |                                                      | Managing Editor: 15,000 pts                                    |  |  |
| Book (Research) - Author          | If sole author of a book, contact Cathy Turner.      |                                                                |  |  |
| Book (Hescarelly Author           |                                                      | ints to be awarded manually.                                   |  |  |
| Book chapters - Author            |                                                      |                                                                |  |  |
| Book Glapters - Autiloi           | First Author: 20,000 pts                             |                                                                |  |  |
|                                   | Senior Author: 20,000 pts Named Co-Author: 5,000 pts |                                                                |  |  |
|                                   | Unnamed Co-Author: 1,000                             |                                                                |  |  |
| Publication of Guidelines         | To be monitored - required info:                     | ·                                                              |  |  |
| Tablication of dulucinies         | authorship, role on committee,                       | refer to Research/Medical Secretary                            |  |  |
|                                   | publication location. Points TBD                     | Reference sheet (Page 19)                                      |  |  |

#### **Special Instructions**

Note: for help with entering Publications, please refer to the Research Secretary Reference sheet, or the Dept. Of Sugery MacFACTS manual online.

#### TIP!

When it comes to entering research activities, ensuring that the date field is accurate is of utmost importance. Inaccuracies with dates can cause activity to be missed by the Merit System! Always double check before finalizing your entries.

13

| Presentations                                                                                                    | Points                                                                                                    | Instruction/Note                                                                                                    |
|----------------------------------------------------------------------------------------------------|----------------------------------------------------------------------------------------------------|----------------------------------------------------------------------------------------------------|
| Invited Guest Speaker, Keynote Lectures, and Grand Rounds.  NOTE: Grand Rounds at McMaster or hospitals do not qualify. | Keynote at National/International Mtg: 5,000 pts Invited Speaker at National/International Mtg: 3,000 pts Invited Speaker at Provincial Mtg: 2,000 pts Invited Speaker at Outside Grand Rds: 1,000 pts Invited Speaker at Local Events: 500 pts | These are non-peer reviewed presentations.                                                                                                    |
| Presentations at peer-reviewed international or national meetings, workshops or symposia                                | First Author: 5,000 pts Senior Author: 2,500 pts Named Co-Author: 1,000 pts Unnamed Co-Author: 500 pts                                                                                                    | For help with entering all Presentations, please refer to the                                                                                                    |
| Presentations at peer-reviewed provincial or local meetings, workshops or symposia, incl. Faculty Research Day          | First Author: 2,500 pts Senior Author: 1,250 pts Named Co-Author: 500 pts Unnamed Co-Author: 250 pts                                                                                                    | Research Secretary Reference sheet, or the Department of Sugery MacFACTS manual online.  csuweb.mcmaster.ca/appdev/macfacts/documents/2016Mac-                                                                                                    |
| Posters at peer-reviewed international or national meetings, workshops or symposia                                      | First Author: 2,500 pts Senior Author: 1,000 pts Named Co-Author: 500 pts Unnamed Co-Author: 125 pts                                                                                                    | FACTSSurgeryMerit.pdf  For Merit, the field "Presenter Role" must be entered. This can only be done in STAR, not MacFACTS. Choose from First Author,                                                                                                |
| Posters at peer-reviewed provincial or local meetings, workshops or symposia                                            | First Author: 1,250 pts Senior Author: 500 pts Named Co-Author: 250 pts Unnamed Co-Author: 125 pts                                                                                                    | Senior Author, Named Co-Author, Unnamed Co-Author.                                                                                                    |
| Member or Chair, Organizing Committee of Research Conferences/ Workshops/ Symposia                                      | Chair: 5,000 pts Member: 2,500 pts National/International: 100% Provincial/Local: 50% Non-peer reviewed: 25%                                                                                                    | In STAR, enter under Research and Scholarly Activities - Other Professional Research Activities. Note: this does not pertain to membership in professional organizations or societies, only for activity in organizing conferences, workshops, etc. |

| Grants                                                                                                  | Points            |        |          |            |            |        |
|----------------------------------------------------------------------------------------------------|-------------------|--------|----------|------------|------------|--------|
| Grant PI or Co-PI Any research grant, regardless of source                                              |                   | <\$10K | \$10-99K | \$100-499K | \$500-999K | >\$1M  |
|                                                                                                    | 1st year of grant | 10,000 | 20,000   | 40,000     | 50,000     | 60,000 |
|                                                                                                    | Subsequent years  | 8,000  | 8,000    | 12,000     | 14,000     | 16,000 |
| Co-Investigator or Site LPI for a multicentre study, regardless of source, where the PI is someone else | Per year          | 8,000  | 8,000    | 8,000      | 8,000      | 8,000  |

| Education                                                                                                    | Points                                                 | Instruction/Note                                                                                                    |
|----------------------------------------------------------------------------------------------------|--------------------------------------------------------|----------------------------------------------------------------------------------------------------|
| Completion of Advanced Research<br>Training. NOTE: One-time entry,<br>entered when training is completed                   | Any Master's degree: 10,000 pts<br>Any PhD: 20,000 pts | In MacFACTS enter under Educational Background, Degrees and Diplomas                                                            |
| Completion of Advanced Research<br>Training — GCP Training. NOTE:<br>One-time entry, entered when<br>training is completed | 1,000 pts                                              | In MacFACTS enter under<br>Educational Background, Other<br>Specialized Training. Enter "GCP<br>Training" under Title/Position. |

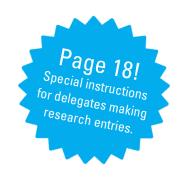

| Peer-Review Activities                                                                                                    | Points                                                                                          | Instruction/Note                                                                                                    |
|----------------------------------------------------------------------------------------------------|-------------------------------------------------------------------------------------------------|----------------------------------------------------------------------------------------------------|
| Grant Review Panel, member (incl. MSA Grant Reviewer)                                                                                            | International: 3,000 pts National: 2,000 pts Provincial: 1,000 pts Local or Foundation: 500 pts | Must enter name of grant in Activity Name/Role field. Scope of activity, i.e. International, National, etc., must be entered in STAR, not MacFACTS                            |
| External Grant Reviews, peer reviewer                                                                                                    | 2,000 pts                                                                                       | Must enter name of grant in Activity Name/Role field                                                                                                    |
| Journal Editorial Board, Editor or Co-Editor                                                                                                    | Editor: 10,000 pts<br>Co-Editor: 5,000 pts                                                      | Must enter "Editor" or "Co-Editor" in Activity Name/Role field                                                                                                    |
| Journal Reviewer                                                                                                    | 1,000 per article                                                                               | Must enter name of journal in Activity Name/Role field. Note details re: number of manuscripts for the current academic year in "Other Details"                               |
| Conference abstract reviewer                                                                                                    | 1,000                                                                                           | Must enter name of conference in Activity Name/Role field                                                                                                    |
| External Reviewer for Postgrad Thesis                                                                                                    | 2,000                                                                                           | Must enter details (name of student, program, location) in Activity Name/Role field                                                                                           |
| HIREB/AREB member                                                                                                    | 5,000                                                                                           | Under Peer Review Activity, select "Other" under Role, REB/AREB<br>Member under Activity Type, and enter "REB Membership" or "AREB<br>Membership" in Activity Name/Role field |
| Major University or FHS Committee (not<br>Dept. of Surgery) requiring significant<br>time commitment, i.e. FHS Promotion<br>and Tenure Committee | 5,000                                                                                           | Points to be awarded manually; enter under Administrative Committees and contact Cathy Turner with details                                                                    |

Enter all peer-review activities in MacFACTS under "Scholarly and Professional Activities" and then select category.

## Pointers, Tips, and Tricks

## Program Coordinator Notes & Instructions

The following are common errors and require special attention:

- Please note that there are many choices to pick from in the drop-down lists, however, only a limited number of these are "mapped" in the Merit system and will be picked up. Wherever possible, the correct choice is outlined in the "Path" column.
- The following teaching activities do not count for Merit but still need to be entered by the Program Coordinator for tracking purposes: Supervisor Clinical Inpatient, Supervisor - Clinical Out-patient/Ambulatory Care, Supervisor - On Call, Supervisor - OR. One entry for the total activity/number of hours during the academic year for each category is sufficient.
- The following resident teaching activities are paid for by a different stipend and do not count toward Education Merit. These are entered by the Program Coordinator and include: Director - Residency Program, Director-Specialty Program (all five-year residency programs), Director - Subspecialty Program (all two-year residency programs), Director - CTU (Postgraduate only), Director - Fellowship, Mentorship, Research. Please note: The number of trainees must be entered for CTU Director.
- When entering Journal Club activity, please note the difference between Chair, Journal Club (1 entry per year) and Attendee, Resource Person or Participant (1 entry per session). See details under Postgraduate Activities for the appropriate category to choose.
- For preparation of questions/cases/scenarios for Mock Oral exams for residents, or marking of exams, do not use "Developer, Long Case/Oral/STACER/OSCE, case/ guestion" — this role is not "mapped" in Merit and therefore will not be picked up if chosen. Refer to the instructions under Postgraduate Activities for entry.
- For Mock Oral exams for residents, points are awarded per session (not per person), so the "Number of Times" should be entered as 1 per session.
- When entering CaRMS activity, either Reviewer, Admissions or Interviewer, Admissions, remember to enter the number of files reviewed under the "Number of Times" field or the number of interviews conducted under "Number of Trainees."
- "Presenter, Clinical Rounds" and "Presenter, Grand Rounds" do not qualify for Merit.
- Do not use the "Instructor, Clinical Skills" role in the drop down list it is not mapped in Merit. Refer to instructions under Postgraduate Activities for "Presenter, Anatomy or Technical Skills Session" to enter these sessions.

## **Notes & Instructions for Research Entry**

Research Activity: Please refer to the Department of Surgery manual availale on the MacFACTS homepage for complete instructions on data entry for research activities. Please note that there may be multiple drop down options; ONLY use those indicated in the instructions in order to confirm the role will be picked up for merit.

Grants: The biggest gap for entry here is a missing "Your Involvement" field! Please ONLY use STAR to enter Grants. While grants may be entered in MacFACTS or STAR, the field "Your Involvement" must be completed to be captured for Merit and can only be entered in STAR. Under "Your Involvement," enter one of the following: "Grant PI", "Grant Co-PI", "Site LPI" or "Co-Investigator" — only these entries are captured for Merit. Under "Funding Type" select one of the following: Grant, Contract, Subgrant, or Subcontract. The fields Status, Role, Title, Funding Source, and Total Grant Amount must be completed. Total Grant Amount must be a whole number (i.e. No decimal places) and no \$ sign. Start and End dates (year and month) must be completed. Don't forget to check off the "Show on CV" button if you want the grant to appear on your CV.

Presentations: For all presentations except Keynote Lectures, Invited Speakers, and Grand Rounds, you must choose one of the following three options under "Type." Only these three options in the drop down list are captured for Merit.

- 1. Presentation at Meeting Contributed, Peer Reviewed (Research)
- 2. Presentation at Meeting Contributed, Non-Peer Reviewed (Research)
- 3. Poster Presentation (Research).

For instructions on entering Keynote Lectures, Invited Speakers, and Grand Rounds, please refer to the online manual. Only peer reviewed presentations count for Merit; check off "Peer Reviewed" if applicable. Geographical Scope, Presenter Role, and Date must be completed. "Presenter Role" must be entered in STAR, not MacFACTS. "Presentation (Education)" — should only be used for CME Presentations, either within McMaster or external.

Other Professional Research Activities: Member or Chair, Organizing Committee of Research Conferences/Workshops/Symposia — enter details of conference in the field Activity Name/Role Details; enter "Chair" or "Member" in the Role field. Start and end dates must fall within current academic year. Country and province (or country only if outside Canada) must be entered to be captured for Merit.

Publications: Most journal articles indexed in PubMed will be entered by the OSRS; if you note any are missing from your reports, please email Leigh Mahan at lema-han@mcmaster.ca and she will verify and enter the details of the publication. If you choose to enter a publication, please note the following: the Role field must contain one of the following — First Author, Senior Author, Named Co-Author, Unnamed Co-Author, Editor, Group Authorship; Publication Date must be filled in and fall within the current academic year for Merit; the "Peer Reviewed" box must be checked off for journal articles to qualify for Merit. Note: the Publication Status of articles, which are Accepted, In Press, or appear online first or E-pubbed in advance of being assigned to a specific journal issue is "Accepted/In Press." The status should not be changed to "Published" until they appear "in print." Publications do not count for Merit until they are "published," which may be several months after they first appear online. For publication of Guidelines, note: for Publication Type select "Non Government Organization Guidelines/Publications;" select "First Author" in Role field; complete Author, Title, Publication Date, and Rest of Citation fields. Indicate scope of publication, i.e. provincial, national, etc., and time commitment. Points are awarded manually.

The most common mistake made during grant entry is leaving the "Your Involvement" field blank. This field is only available in STAR; not MacFACTS, so make sure you're using the correct database.

## Research Secretary Reference Sheet

- 1) Educational Background
- a) Degrees and Diplomas
- b) Qualifications, Licenses, and Certifications
- c) Other specialized training
- 2) Professional Organizations
- 3) Employment History
- a) University Appointments
- b) Consulting
- c) Other
- 4) Scholarly and Professional Activities
- a) Conference Reviewer
- b) Editorial Boards
- c) Executive Positions
- d) External Grant Reviews
- e) Grant & Personnel Committees
- f) Grant Review Panel Member
- a) Journal Referee
- h) Other
- 5) Areas of Interest
- a) Consulting
- b) Research
- c) Teaching
- d) Other

- 6) Honours and Awards
- 7) Courses Taught
- a) Undergraduate Teaching
- b) Postgraduate Teaching
- c) Other
- d) Additional Educational Contributions
- 8) Contributions to Teaching Practice
- a) Innovation
- b) Leadership
- c) Course/Curriculum Development
- d) Development/Evaluation of Education Material
- e) Other
- 9) Supervisorships
- a) Supervisory Committees
- b) Other
- 10) Research Funding
- a) Grants
- 11) Lifetime Publications
- a) Refereed Journal Articles
- b) Peer Reviewed Journal Articles
- c) Accepted for Publication

- 12) Presentations at Meetings
- a) Invited Presentations
- b) Poster Presentations
- c) Presentations
- 13) Patents and Copyrights
- a) Copyrights
- b) Patents
- 14) Administrative Responsibilities
- a) Faculty
- 15) Other Responsibilities
- a) Administration
- b) Clinical/Health Services
- c) Education
- d) Research

## Merit Entry Training Booklet

Did you know that there's an extremely helpful guide specific for surgical Merit entry available online? Visit macfacts.mcmaster.ca and scroll until you see "Online Help Resources." Under the "CV and Program Secretary Booklets and Videos" section, click "Surgery Merit Data Entry Booklet."

This link will open the guide, which can be downloaded and printed for your convenience. Prepared by McMaster University's Computer Services Unit (CSU), the Surgery Merit Data Entry Booklet walks you through different data entry examples using screenshots and other graphics to make for easier understanding.

If you have any questions during data entry, please contact the people listed in our "Important Contact Information" section below!

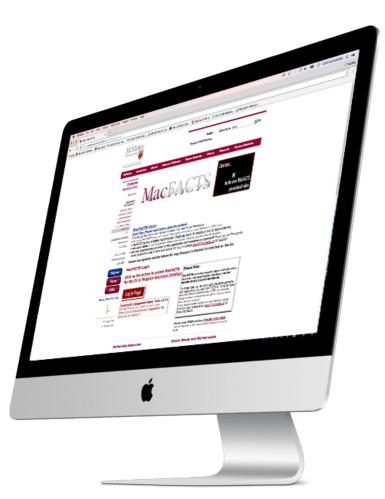

#### **Important Contact Information**

#### Leigh Mahan

Research Assitant lemahan@mcmaster.ca

#### **Cathy Turner**

Director of Administration cturner@mcmaster.ca

#### The Office of Surgical Research Services

905 522 1155 x 34194 osrsadm@mcmaster.ca

#### **Barb Halliday**

Training and Support Specialist bhallid@mcmaster.ca

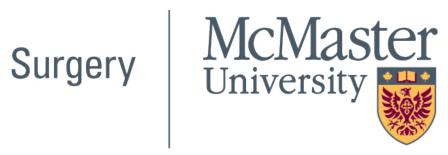